$( )$ 

# **19. 抽象資料型態**

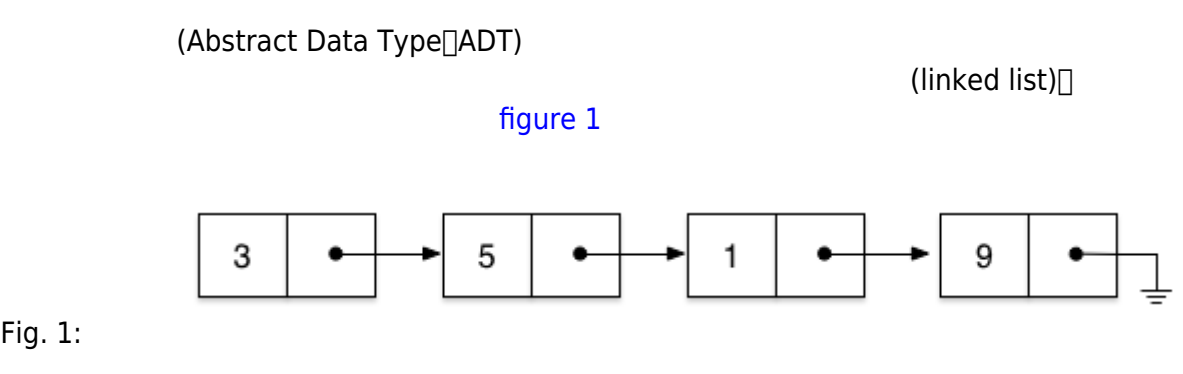

Fig. 1:

- $\bullet$
- $\bullet$
- $\bullet$
- $($
- 
- 
- $\bullet$
- $\bullet$
- 
- 
- $\bullet$
- 
- $\bullet$
- getFirst:
- getLast:
- getSize:
- $\bullet$  isEmpty:  $($
- addFirst:
- addLast:
- removeFirst:
- removeLast:
- search:
- remove:
- replace:
- addAfter:
- addBefore:

 $\pmb{\text{(node)}}$ 

#### [figure 2](https://junwu.nptu.edu.tw/dokuwiki/doku.php?id=c:adt#img_image2)

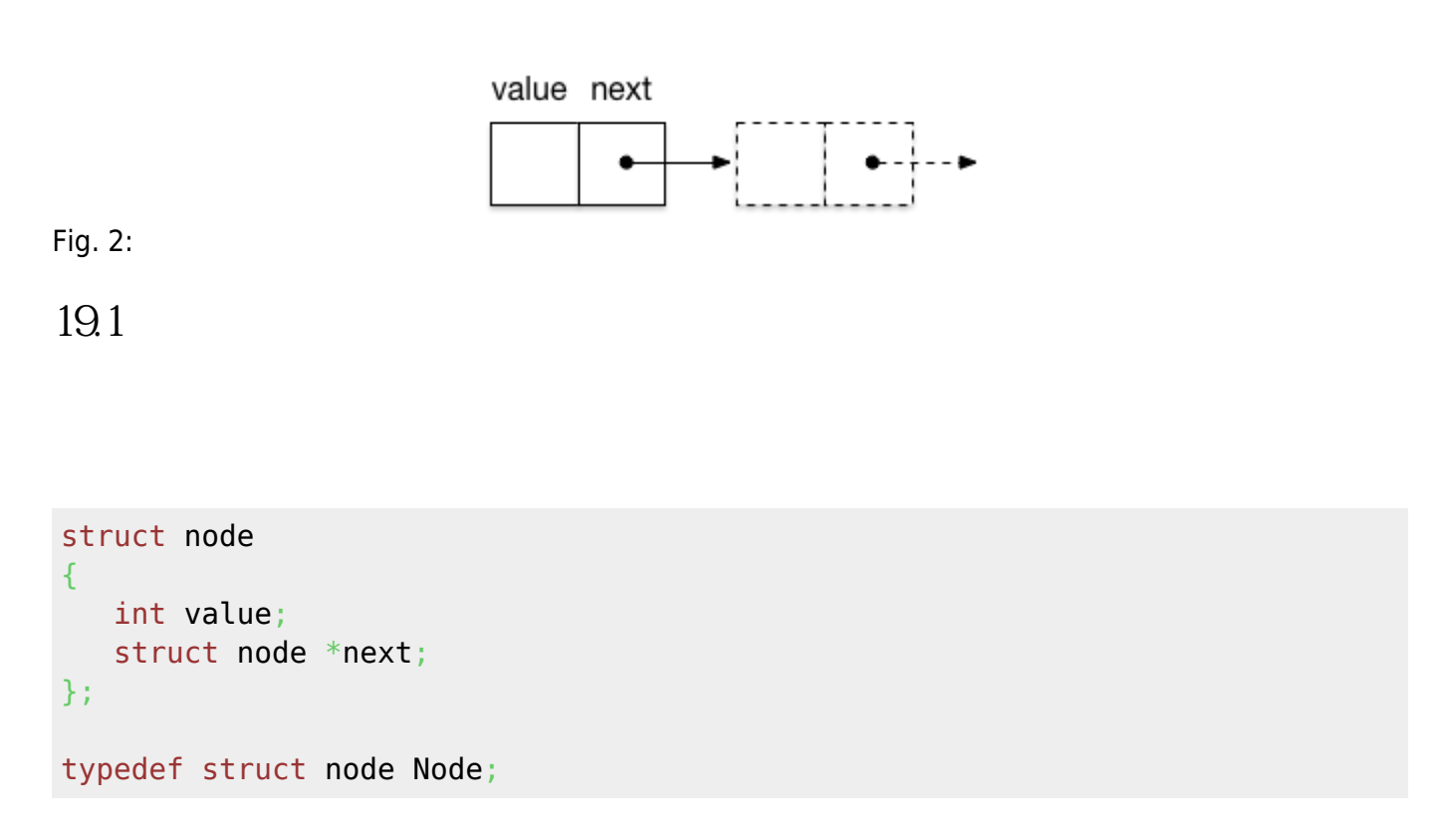

```
typedef struct
{
    int x;
    int y;
} Point;
struct node
{
    Point point;
    struct node *next;
};
```
#### **19.2 head tail**

- $\bullet$  head:
- $\bullet$  tail:

 $\Box$ NULL $\Box$ 

```
struct node *head=NULL;
struct node *tail=NULL;
Node *head=NULL;
Node *tail=NULL;
void showANode(Node *p)
{
  if(p) printf("%d", p->value);
}
void showAllNodes()
{
   Node *p=head;
   while(p)
  \left\{ \right. showANode(p);
     printf("-->");
     p=p->next;
   }
   printf("NULL\n");
}
```
### **19.3 getFirst() getLast()**

 $\blacksquare$  tail the management of the management of the management of the management of the management of the management of the management of the management of the management of the management of the management of the managem

```
Node *getFirst()
{
   return head;
}
Node *getLast()
{
   return tail;
}
```
## **19.4 getSize()**

```
int getSize()
{
  int c=0;
   Node *p=head;
  while(p)
  \{C++;p = p->next;
   }
   return c;
}
```
## **19.5 isEmpty()**

```
int isEmpty()
{
   return !head;
}
```
## **19.6 addFirst() addLast()**

```
Node *createANode(int v)
{
 Node *malloc(sizeof(Node));
  newNode->value = v;
  newNode - \text{next} = NULL; return newNode;
}
void addFirst(int v)
{
  Node *newNode = createANode(v);
   if(head!=NULL)
    newNode - \text{next} = head; else
    tail = newNode;head = newNode;}
```

```
void addLast(int v)
{
  Node *newNode = createANode(v);
   if(tail!=NULL)
     tail->next=newNode;
   else
     head=newNode;
   tail=newNode;
}
```
## **19.7 removeFirst() removeLast()**

```
void removeFirst()
{
   Node *p;
   if(head!=NULL)
   {
     if(head==tail)
      {
        free(head);
        head=tail=NULL;
     }
     else
     {
        p=head;
        head=head->next;
        free(p);
     }
   }
}
void removeLast()
{
   Node *p;
   if(tail!=NULL)
   {
     if(head==tail)
     {
        free(head);
        head=tail=NULL;
     }
     else
     {
```
Jun Wu

CSIE, NPTU Total: 118849

```
 p=head;
       while(p->next!=tail)
        {
          p=p->next;
        }
        free(tail);
        p->next=NULL;
        tail=p;
     }
   }
}
```
#### **19.8 search()**

```
Node *search(int v)
f.
   Node *p=head;
  while(p) {
    if(p->value == v) return p;
     p=p->next;
   }
   return NULL;
}
```
#### **19.9 remove()**

```
Node *removeANode(int v)
{
   Node *p=head;
   Node *q;
  if((p!=NULL)\&(p->value==v)) {
     head=head->next;
     free(p);
   }
   else
   {
     while(p->next)
     {
      if(p->next->value == v) {
```

```
 q=p->next;
          p->next=q->next;
         if(q=tail) {
            tail=p;
          }
          free(q);
          return p;
        }
        p=p->next;
     }
   }
   return NULL;
}
```
### **19.10 replace()**

```
int replace(int v, int newV)
{
   Node *p=head;
   while(p)
   {
      if(p->value==v)
     \left\{ \right. p->value=newV;
        return 1;
      }
      p=p->next;
   }
   return 0;
}
```
 $1$  0

#### **19.11 其它**

- addAfter:
- addBefore:

#### Jun Wu

CSIE, NPTU Total: 118849 **CSIE, NPTU**

Permanent link: **<https://junwu.nptu.edu.tw/dokuwiki/doku.php?id=c:adt>**

Last update: **2019/07/02 15:01**

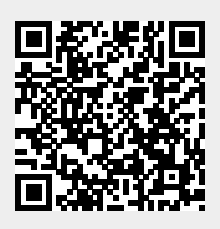